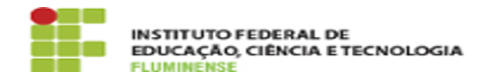

## [FAQ] Como obter idIFF ou gerar uma nova senha? 18/05/2024 18:17:35

## **Imprimir artigo da FAQ**

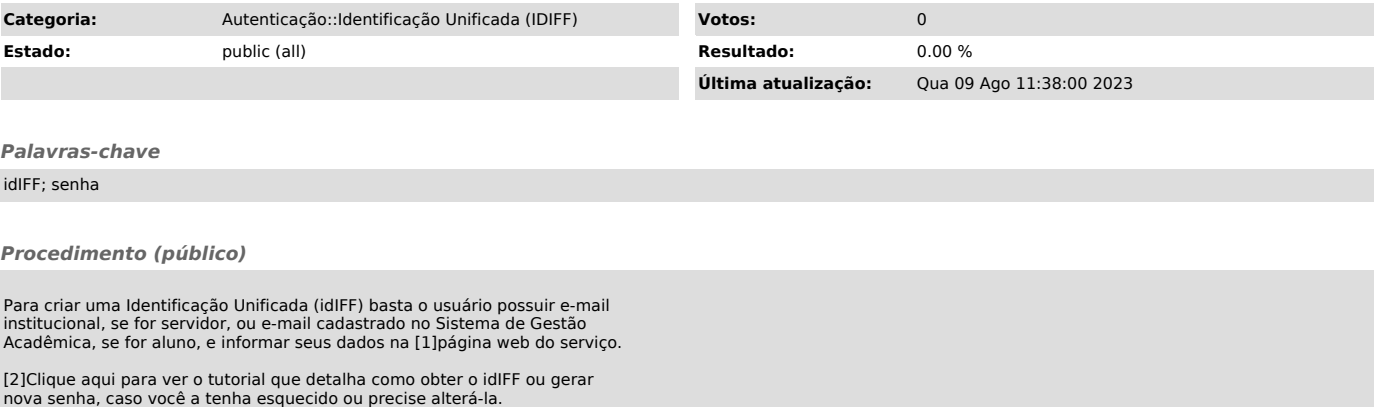

[1] https://id.iff.edu.br<br>[2]<br>https://centraldeservicos.iff.edu.br/otrs/public.pl?Action=PublicFAQZoom;ItemID=36;ZoomBackLink=QWN0aW9uPVB1YmxpY0ZBUUV4cGxvcmVyO0NhdGVnb3J5SUQ9NT<br>https://centraldeservicos.iff.edu.br/otrs/pub